## **JCM Proposed Methodology Form**

## **Cover sheet of the Proposed Methodology Form**

Form for submitting the proposed methodology

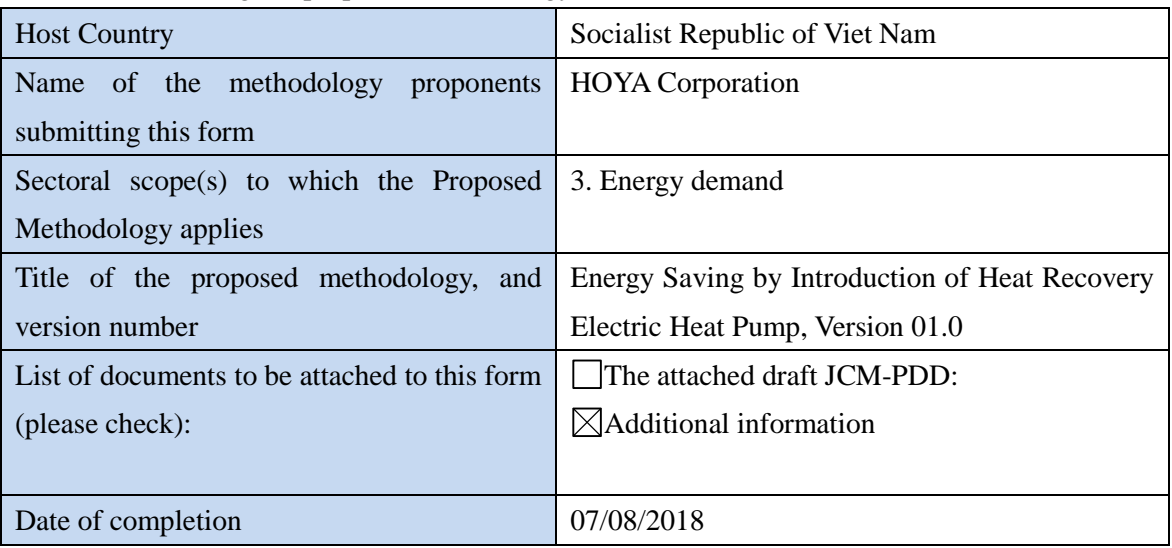

History of the proposed methodology

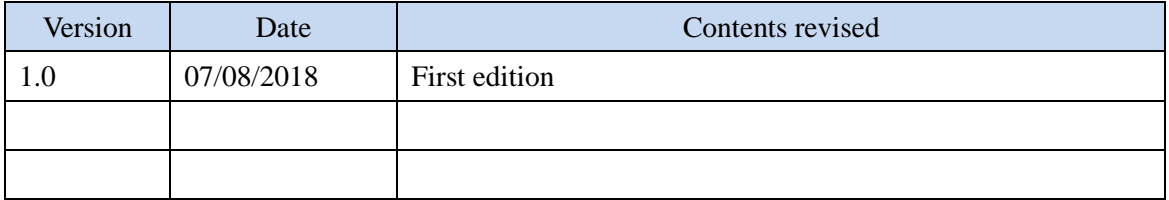

## **A. Title of the methodology**

Energy Saving by Introduction of Heat Recovery Electric Heat Pump, Version 01.0

## **B. Terms and definitions**

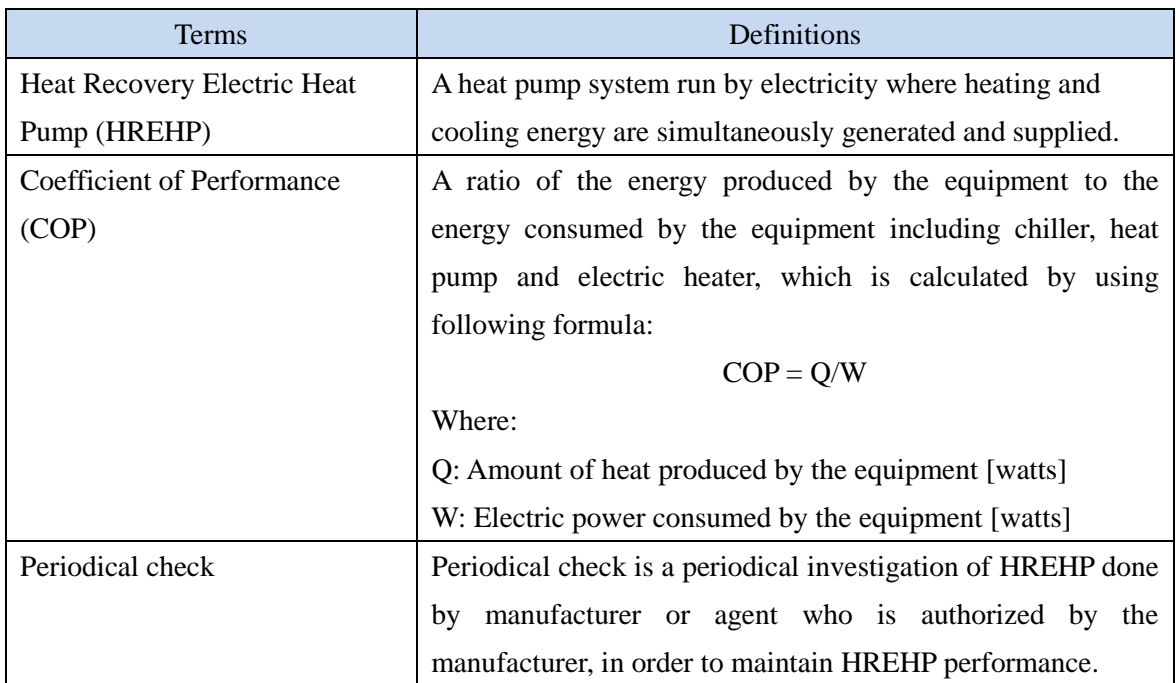

### **C. Summary of the methodology**

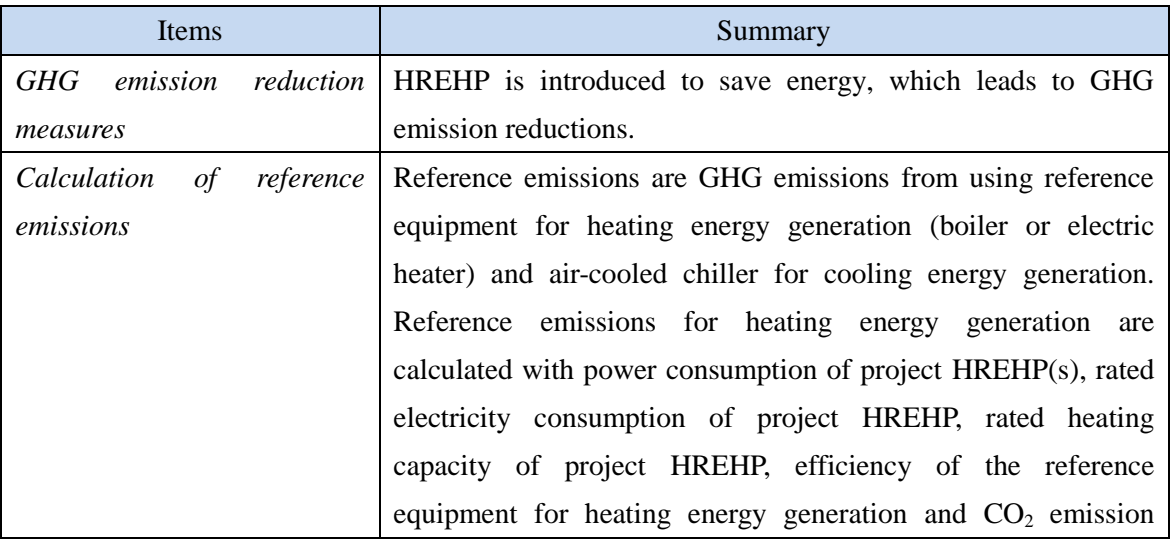

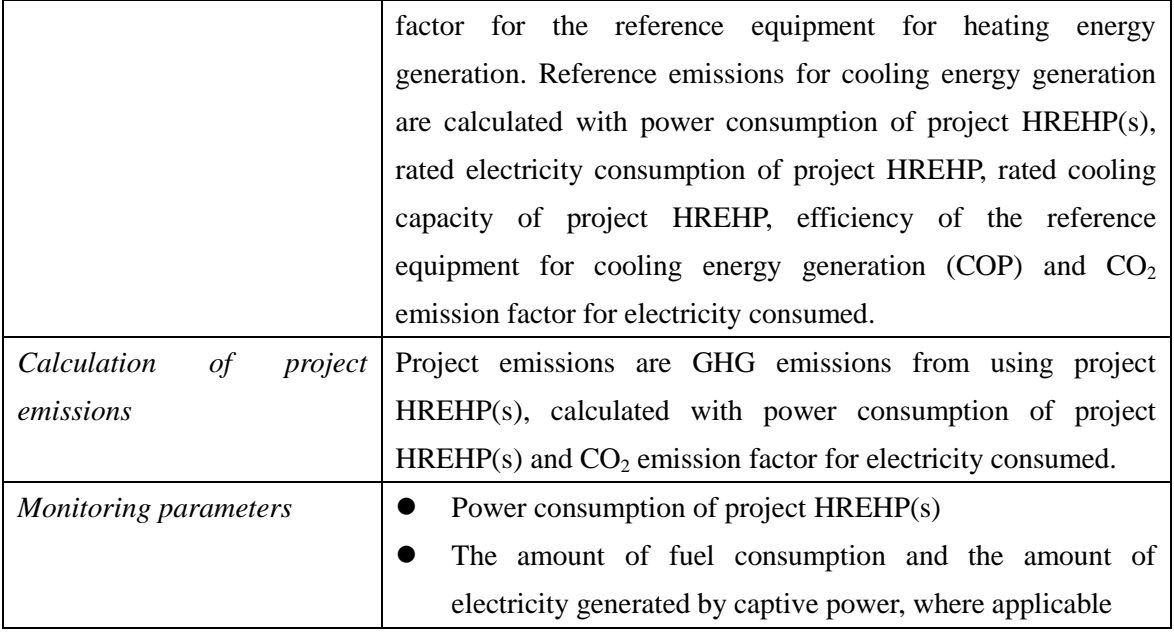

## **D. Eligibility criteria**

This methodology is applicable to projects that satisfy all of the following criteria.

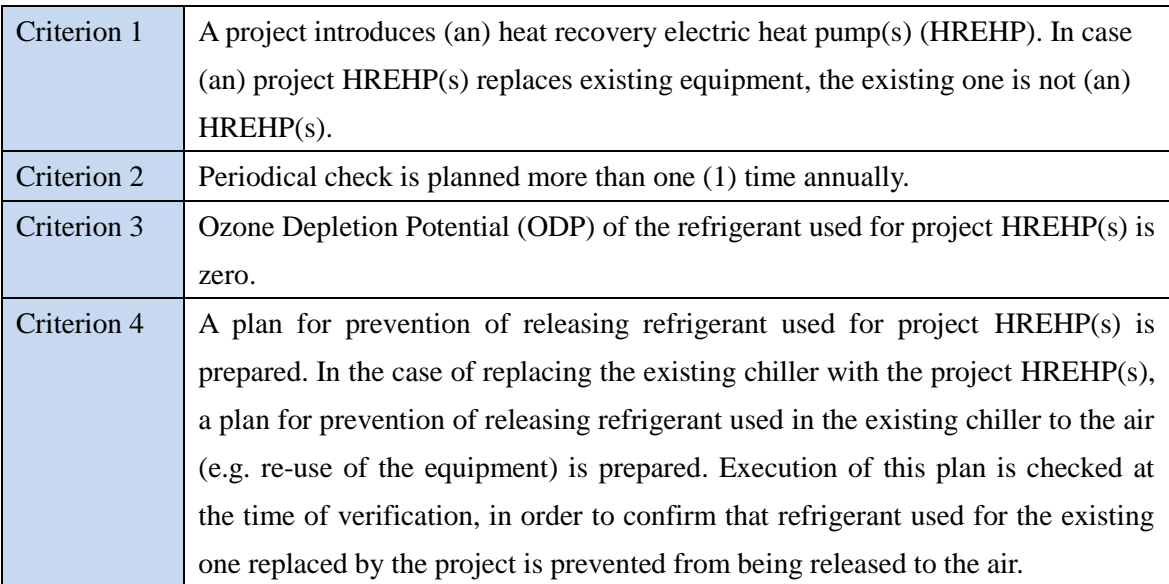

# **E. Emission Sources and GHG types**

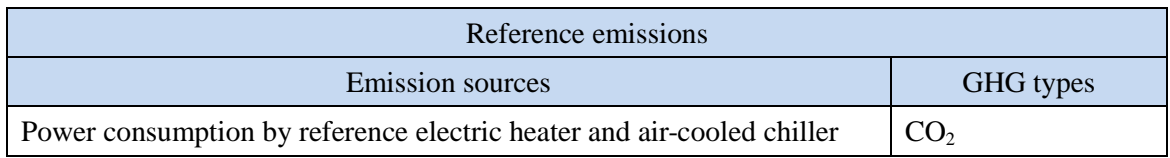

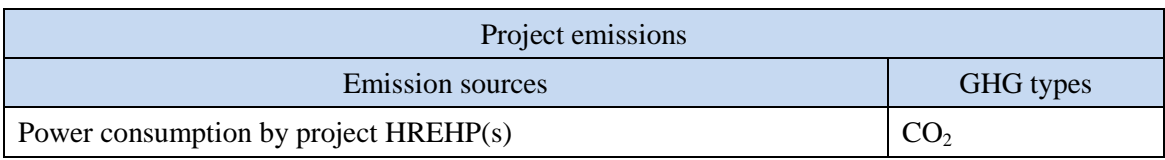

### **F. Establishment and calculation of reference emissions**

#### **F.1. Establishment of reference emissions**

Reference emissions are calculated by multiplying electricity consumption of the project HREHP(s) by the ratio of efficiency between a reference equipment and project HREHP(s), and emission factors of electricity and/or fuel consumed.

[The efficiency values for reference equipment for heating energy generation]

1. The efficiency value for the reference boiler ( $\eta_{REh}$ ) is set to 0.92 as a default value in a conservative manner referred to the CDM methodological tool "Determining the baseline efficiency of thermal or electric energy generation systems, Version 2".

2. The efficiency value for the reference electric heater  $(\eta_{REh})$  is set to 1.0, theoretically the most efficient value, as a default value in a conservative manner.

[The reference COP value for air-cooled chiller]

1. The reference COP value (COP<sub>RE,cool,i</sub>) varies by its cooling capacity.

2. The maximum values of COP in each cooling capacity range set as default values in a conservative manner as described in Section I.

### **F.2. Calculation of reference emissions**

$$
RE_p = \sum_{i} \left( \frac{EC_{PJ,i,p} \times 3.6}{ECR_i} \times \frac{H_{PJ,i}}{\eta_{REh}} \times EF_{REh} \right) + \sum_{i} \left( \frac{EC_{PJ,i,p}}{ECR_i} \times \frac{CH_{PJ,i}}{COP_{RE,cool,i}} \times EF_{elec} \right)
$$
  
\nWhere  
\n $RE_p$  Reference emissions during the period *p* [tCO<sub>2</sub>/p]  
\n $EC_{PJ,i,p}$  Power consumption of project HREHP *i* during the period *p* [MWh/p]  
\n $ECR_i$  Rated electricity consumption of project HREHP *i* [kW]

$$
H_{PJ,i}
$$
 Rated heating capacity of project HREHP *i* [kW]

 $\eta_{REh}$  Efficiency of the reference equipment for heating energy generation [-]

 $EF_{RFA}$  CO<sub>2</sub> emission factor for the reference equipment for heating energy generation  $[tCO<sub>2</sub>/GI]$ 

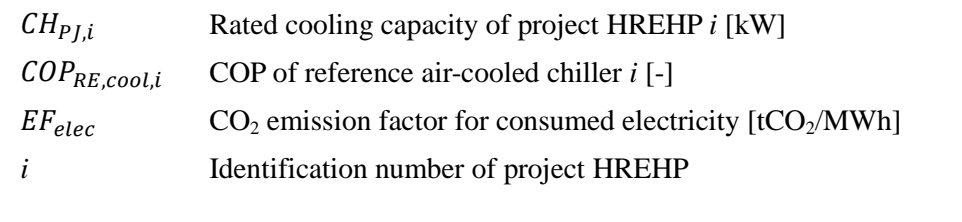

# **G. Calculation of project emissions**

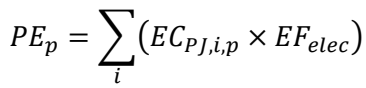

*Where*

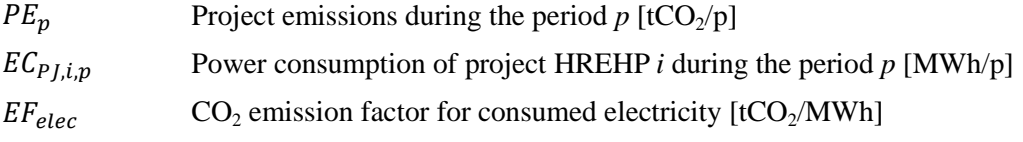

## **H. Calculation of emissions reductions**

$$
ER_p = RE_p - PE_p
$$

*Where*

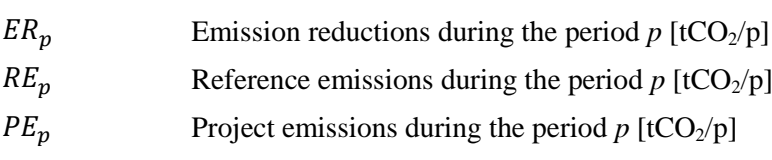

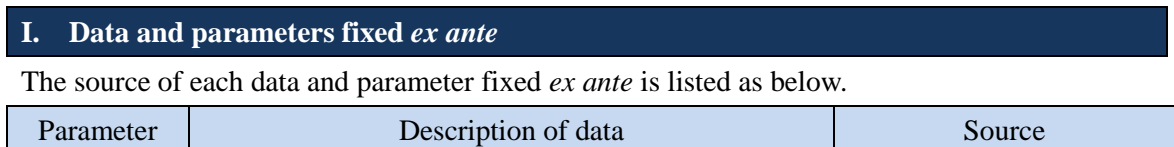

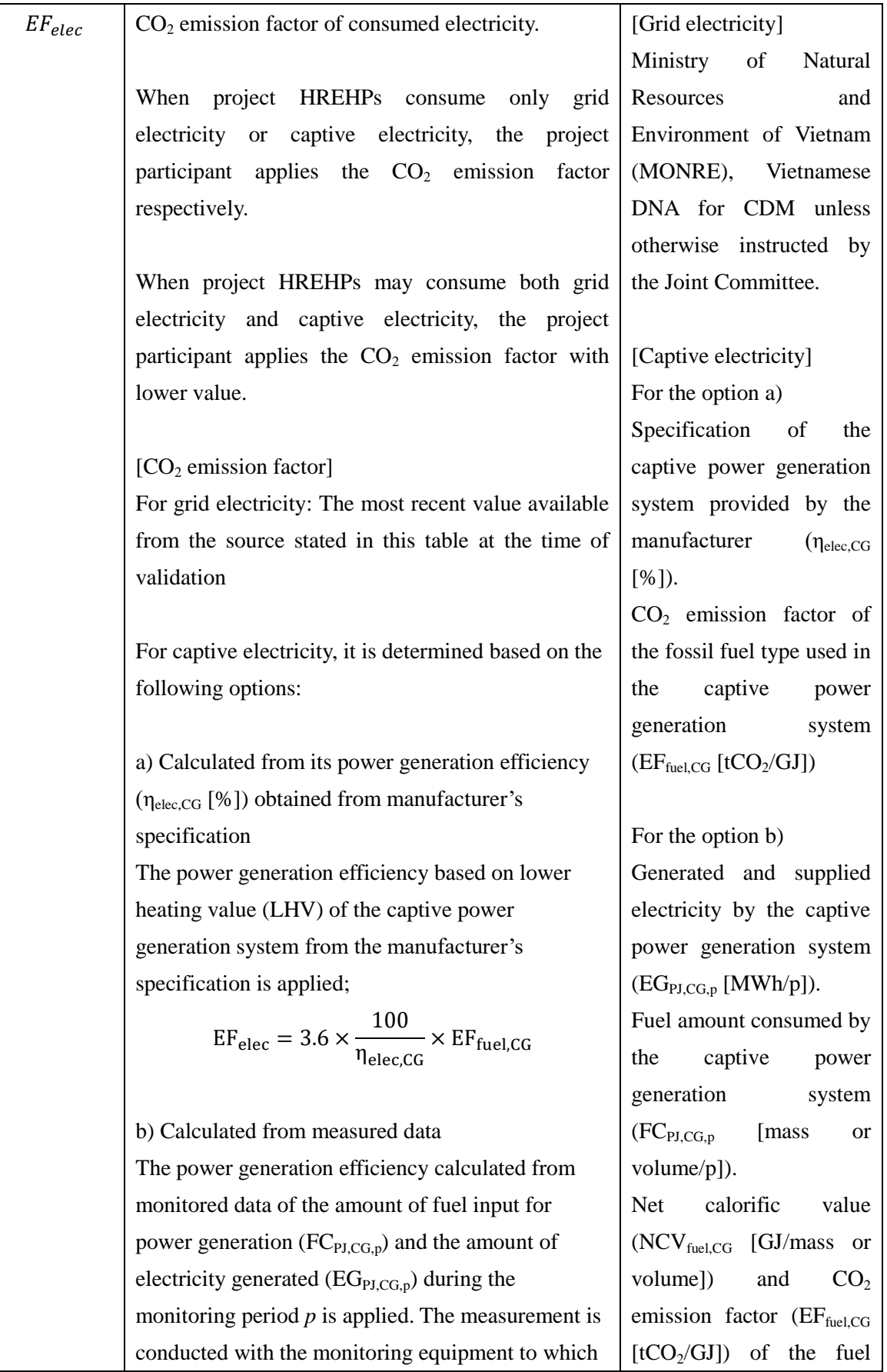

calibration certificate is issued by an entity accredited under national/international standards;  $EF_{elec} = FC_{PI,CG,p} \times NCV_{fuel,CG} \times EF_{fuel,CG}$ 1

$$
\times \frac{1}{EG_{PI, CG, p}}
$$

Where:

 $NCV<sub>fuel CG</sub>: Net calorific value of fuel consumed by$ the captive power generation system [GJ/mass or volume]

#### Note:

In case the captive electricity generation system meets all of the following conditions, the value in the following table may be applied to  $EF_{elec}$ depending on the consumed fuel type.

- The system is non-renewable generation system
- Electricity generation capacity of the system is less than or equal to 15 MW

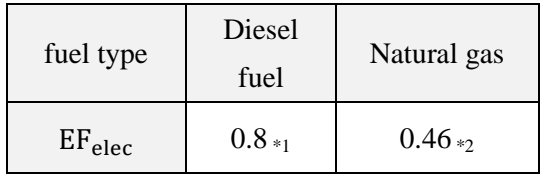

\*1 The most recent value at the time of validation is applied.

\*2 The value is calculated with the equation in the option a) above. The lower value of default effective  $CO<sub>2</sub>$  emission factor for natural gas  $(0.0543 \text{ tCO}_2/\text{GJ})$ , and the most efficient value of default efficiency for off-grid gas turbine systems (42%) are applied.

consumed by the captive power generation system in order of preference: 1) values provided by the fuel supplier; 2) measurement by the project participants; 3) regional or national default values; 4) IPCC default values provided in tables 1.2 and 1.4 of Ch.1 Vol.2 of 2006 IPCC Guidelines on National GHG Inventories. Lower value is applied.

[Captive electricity with] diesel fuel] CDM approved small scale methodology: AMS-I.A.

[Captive electricity with natural gas] 2006 IPCC Guidelines on National GHG Inventories for the source of EF of natural gas.

CDM Methodological tool "Determining the baseline efficiency of thermal or electric energy generation systems version02.0" for the default efficiency for off-grid power plants.

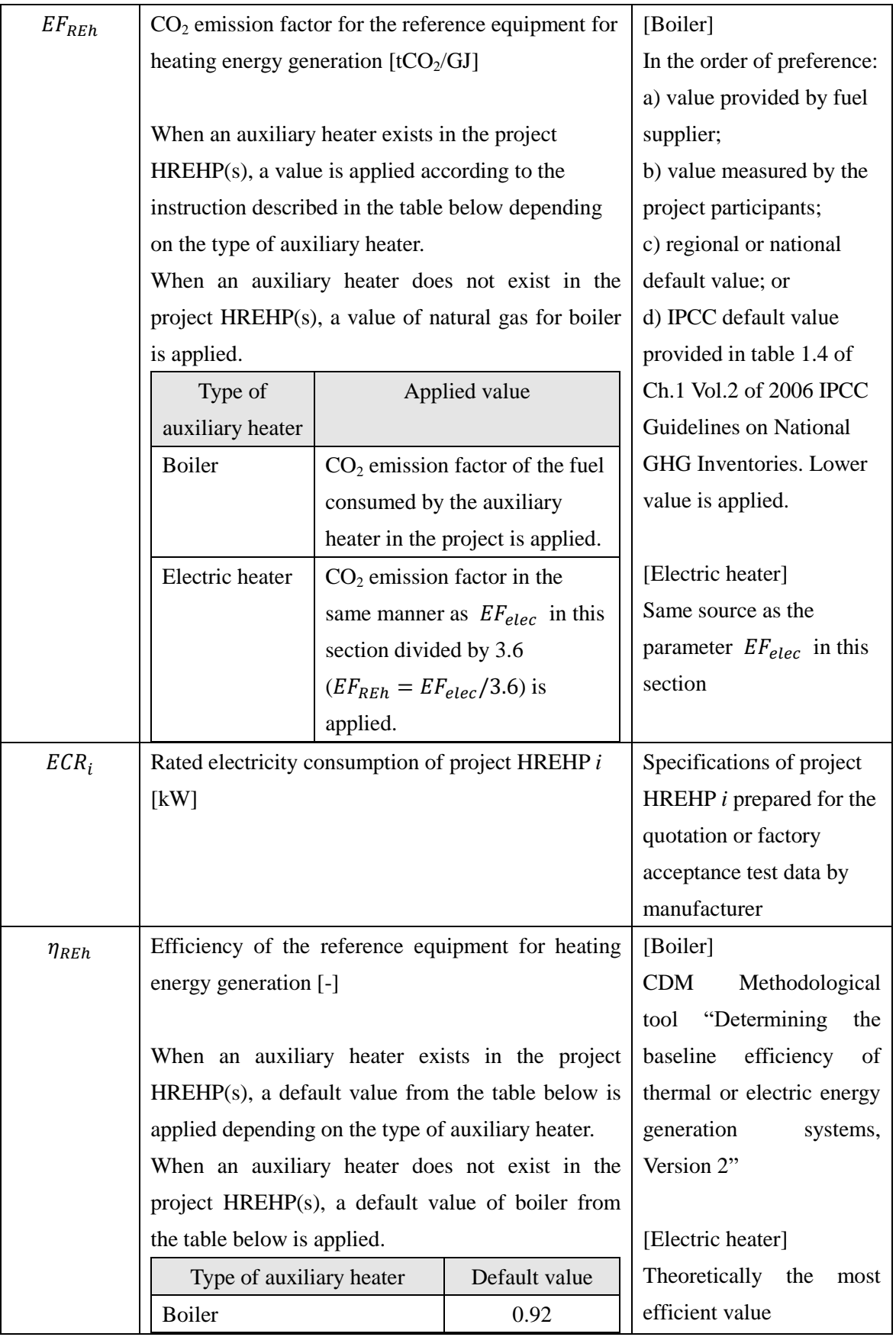

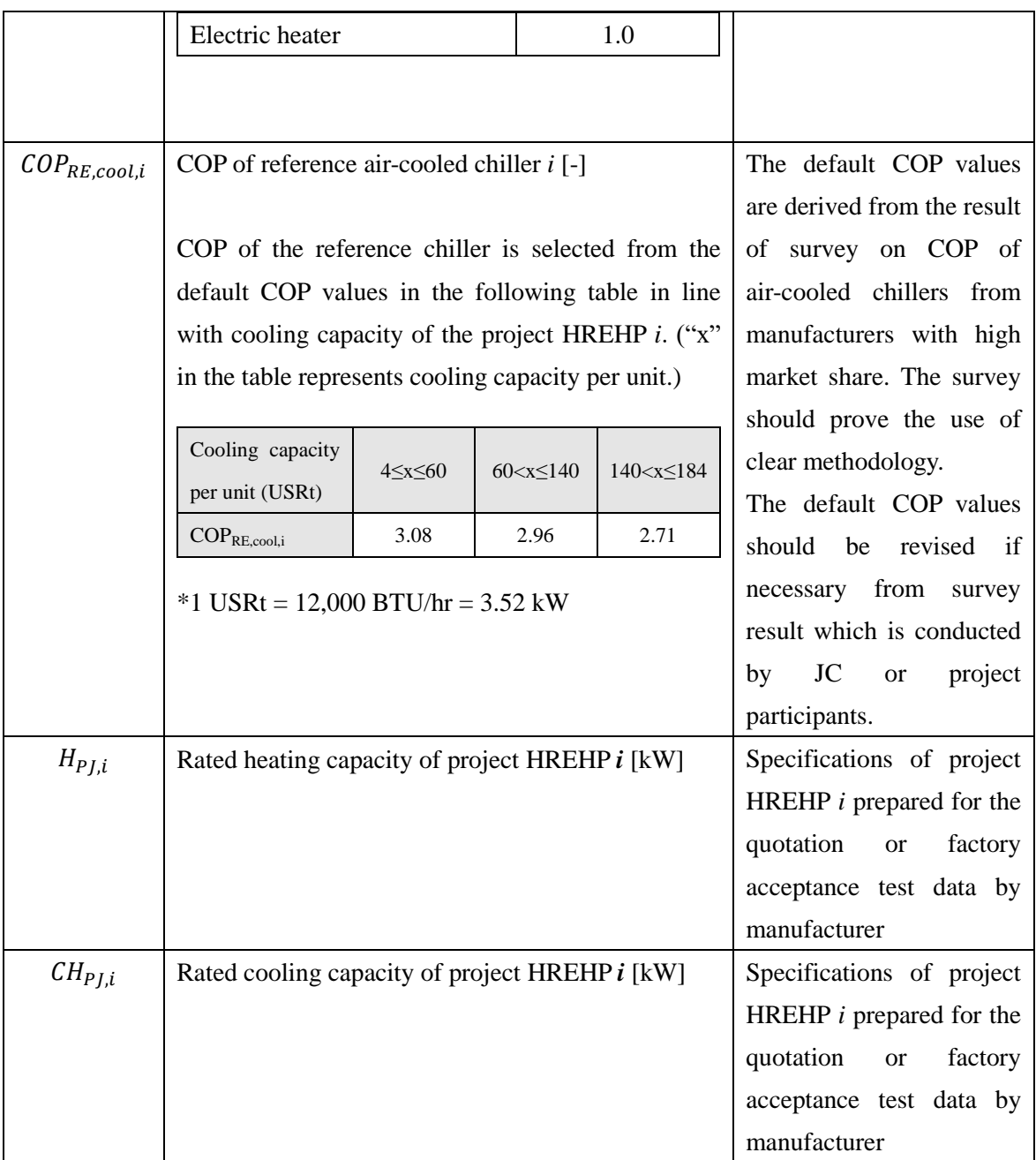